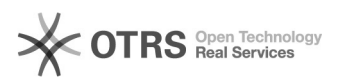

## \*[PROTOCOLO] - Não consigo ler os memorandos recebidos da unidade (luciano)

27/04/2024 00:19:34

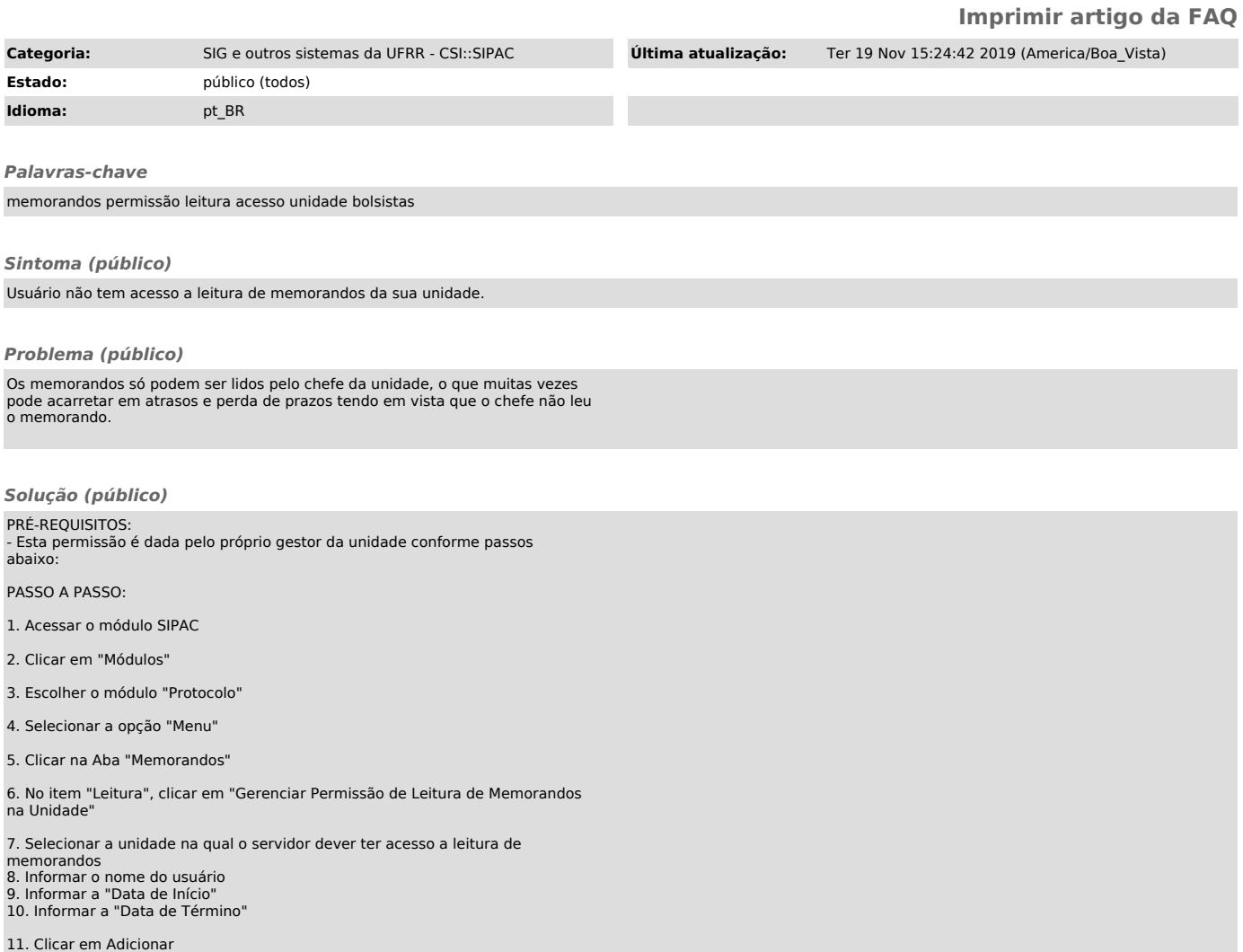